#### Diagrama de conexión para Entrada de datos desde el Puerto Paralelo

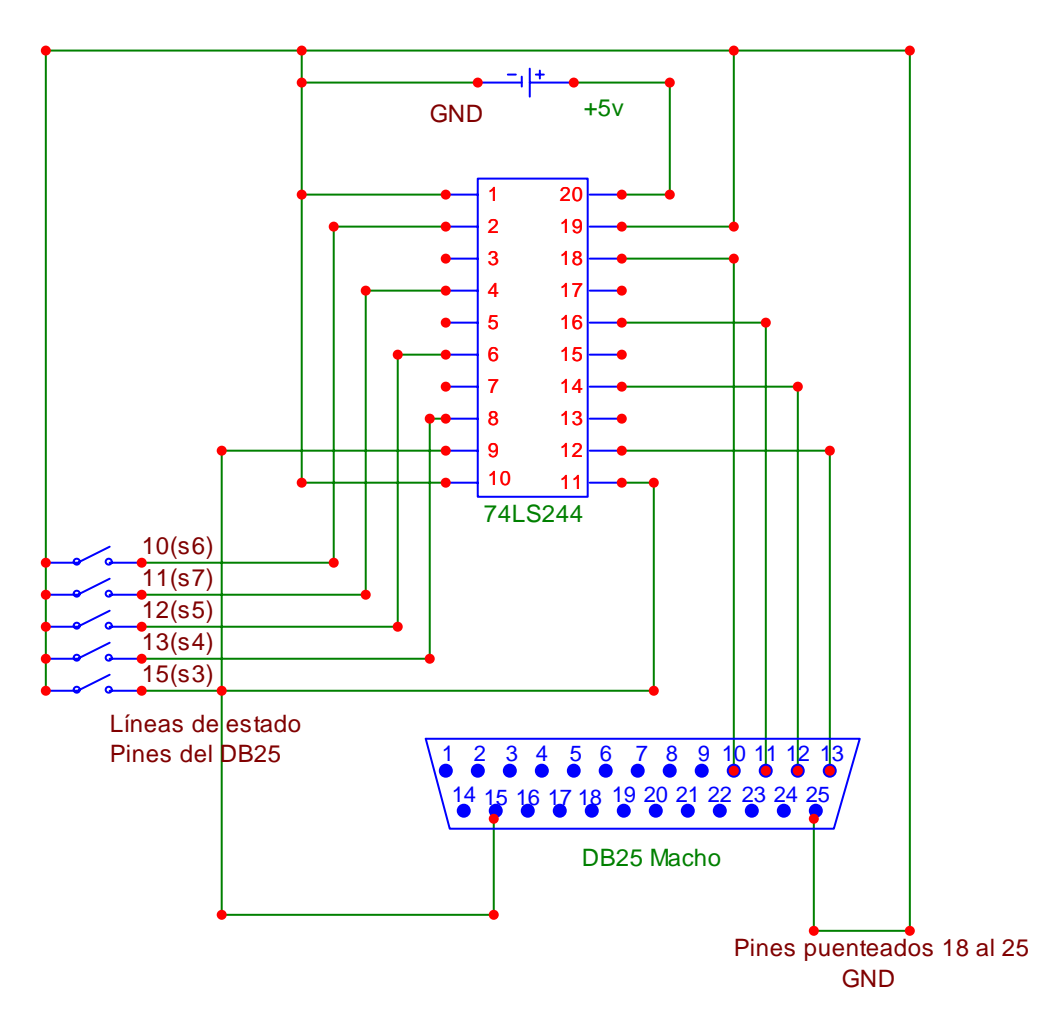

# **Materiales:**

- 1 Circuito 74LS244
- 1 Fuente de poder de 5v
- 1.5 mts. de cable UTP
- 1 DB25 macho con los pines del 10,11,12,13 y 15 soldados a un cable UTP, ,y un puente del pin 18 al 25
- 1 Concha para DB25
- 1 Protoboard
- 5 microswitch (botones)
- 1 disco de arranque con sistema operativo MS-DOS y el programa Debug.

## **Objetivo:**

Recibir valores mandados desde la protoboard hacia el puerto paralelo de la PC.

#### **Pasos:**

- a) Montar el circuito tal y como se indica en diagrama anterior
- b) Iniciar la computadora con el disco de arranque y entrar al debug
- c) En el debug
	- I. Determinar la dirección base del puerto paralelo tecleando **d 40:8 L6**
	- II. Leer el estado actual del **puerto de estado** tecleando **i 379**
	- III. Mantener presionado alguno de los microswitch y comprobar nuevamente el estado del puerto

### **Resultados visibles:**

Conforme se presionan los botones los valores que arroja al leer del puerto de estado van cambiando. Los valores esperados serían

- $78$  = ningún boton presionado
- 70 = presionado el botón s3
- 68 = presionado el botón s4
- 58 = presionado el botón s5
- 38 = presionado el botón s6
- F8 = presionado el botón s7